```
color(X,Y) := vicino(X,Z), colore(Z,Y).
colore(c1,blu).
colore(c2,rosso).
vicino(c,c1).
vicino(c,c2).
```
Gli identificatori che iniziano con lettera maiuscola sono **variabili** (quantificate universalmente). Gli altri sono **costanti**.

Poniamo una query all'interprete Prolog:

```
?- colore(c,X).
```

```
color(X,Y) := vicino(X,Z), colore(Z,Y).
colore(c1,blu).
colore(c2,rosso).
vicino(c,c1).
vicino(c,c2).
```
Gli identificatori che iniziano con lettera maiuscola sono **variabili** (quantificate universalmente). Gli altri sono **costanti**.

Poniamo una query all'interprete Prolog:

```
?- colore(c,X).
X = blu ;
```

```
color(X,Y) := vicino(X,Z), colore(Z,Y).
colore(c1,blu).
colore(c2,rosso).
vicino(c,c1).
vicino(c,c2).
```
Gli identificatori che iniziano con lettera maiuscola sono **variabili** (quantificate universalmente). Gli altri sono **costanti**.

Poniamo una query all'interprete Prolog:

```
?- colore(c,X).
X = blu ;
X = \text{cross}.
```

```
color(X,Y) := vicino(X,Z), colore(Z,Y).colore(c1,blu).
colore(c2,rosso).
vicino(c,c1).
vicino(c,c2).
```
?- colore(X,rosso).

```
color(X,Y) := vicino(X,Z), colore(Z,Y).colore(c1,blu).
colore(c2,rosso).
vicino(c,c1).
vicino(c,c2).
```

```
?- colore(X,rosso).
X = C;
```

```
color(X,Y) := vicino(X,Z), colore(Z,Y).colore(c1,blu).
colore(c2,rosso).
vicino(c,c1).
vicino(c,c2).
```

```
?- colore(X,rosso).
X = C ;
X = c2.
```

```
color(X,Y) := vicino(X,Z), colore(Z,Y).colore(c1,blu).
colore(c2,rosso).
vicino(c,c1).
vicino(c,c2).
```

```
?- colore(X,rosso).
X = C ;
X = c2.
```
?- colore(X,Y).

```
color(X,Y) := vicino(X,Z), colore(Z,Y).colore(c1,blu).
colore(c2,rosso).
vicino(c,c1).
vicino(c,c2).
```

```
?- colore(X,rosso).
X = C ;
X = c2.
                              ?- colore(X,Y).
                              X = C,
                              Y = blu ;
```

```
color(X,Y) := vicino(X,Z), colore(Z,Y).colore(c1,blu).
colore(c2,rosso).
vicino(c,c1).
vicino(c,c2).
```

```
?- colore(X,rosso).
X = C ;
X = c2.
```
?- colore(X,Y). X = c, Y = blu ; X = c, Y = rosso ;

```
color(X,Y) := vicino(X,Z), colore(Z,Y).colore(c1,blu).
colore(c2,rosso).
vicino(c,c1).
vicino(c,c2).
```

```
?- colore(X,rosso).
X = C ;
X = c2.
```
?- colore(X,Y). X = c, Y = blu ; X = c, Y = rosso ; X = c1, Y = blu ;

```
color(X,Y) := vicino(X,Z), colore(Z,Y).colore(c1,blu).
colore(c2,rosso).
vicino(c,c1).
vicino(c,c2).
```

```
?- colore(X,rosso).
X = C ;
X = c2.
```
?- colore(X,Y). X = c, Y = blu ; X = c, Y = rosso ; X = c1, Y = blu ; X = c2, Y = rosso.

Esercizio 3 della slide 18 di 06-raffinamenti: Dimostrare che:

*arc*(*a*, *b*), *arc*(*b*, *c*), *arc*(*c*, *d*), ∀*x*∀*y*(*arc*(*x*, *y*) → *path*(*x*, *y*, *f*(*x*, *y*))) ∀*x*∀*y*∀*z* (∃*w*(*arc*(*x*, *w*) ∧ *path*(*w*, *y*, *z*)) → *path*(*x*, *y*, *f*(*x*, *z*)))  $⊩_{Res}$   $∃x$  *path*( $a, d, x$ )

Esercizio 3 della slide 18 di 06-raffinamenti: Dimostrare che:

*arc*(*a*, *b*), *arc*(*b*, *c*), *arc*(*c*, *d*), ∀*x*∀*y*(*arc*(*x*, *y*) → *path*(*x*, *y*, *f*(*x*, *y*))) ∀*x*∀*y*∀*z* (∃*w*(*arc*(*x*, *w*) ∧ *path*(*w*, *y*, *z*)) → *path*(*x*, *y*, *f*(*x*, *z*)))  $⊩_{Res}$   $∃x$  *path*( $a, d, x$ )

 $arc(a,b)$ . arc(b,c). arc(c,d).  $path(X, Y, f(X, Y)) := arc(X, Y)$ .  $path(X, Y, f(X, Z)) := arc(X, W)$ ,  $path(W, Y, Z)$ .

Esercizio 3 della slide 18 di 06-raffinamenti: Dimostrare che:

*arc*(*a*, *b*), *arc*(*b*, *c*), *arc*(*c*, *d*), ∀*x*∀*y*(*arc*(*x*, *y*) → *path*(*x*, *y*, *f*(*x*, *y*))) ∀*x*∀*y*∀*z* (∃*w*(*arc*(*x*, *w*) ∧ *path*(*w*, *y*, *z*)) → *path*(*x*, *y*, *f*(*x*, *z*)))  $⊩_{Res}$   $∃x$  *path*( $a, d, x$ )

```
arc(a,b).
arc(b,c).
arc(c,d).
path(X, Y, f(X, Y)) := arc(X, Y).
path(X, Y, f(X, Z)) := arc(X, W), path(W, Y, Z).
```
 $?$ - path $(a,d,X)$ .

Esercizio 3 della slide 18 di 06-raffinamenti: Dimostrare che:

```
arc(a, b), arc(b, c), arc(c, d),
∀x∀y(arc(x, y) → path(x, y, f(x, y)))
∀x∀y∀z (∃w(arc(x, w) ∧ path(w, y, z)) → path(x, y, f(x, z)))
                                         ⊩_{Res} ∃x path(a, d, x)
```

```
arc(a,b).
arc(b,c).
arc(c,d).
path(X, Y, f(X, Y)) := arc(X, Y).
path(X, Y, f(X, Z)) := arc(X, W), path(W, Y, Z).
```

```
?- path(a,d,X).
X = f(a, f(b, f(c, d))):
```
Esercizio 3 della slide 18 di 06-raffinamenti: Dimostrare che:

```
arc(a, b), arc(b, c), arc(c, d),
∀x∀y(arc(x, y) → path(x, y, f(x, y)))
∀x∀y∀z (∃w(arc(x, w) ∧ path(w, y, z)) → path(x, y, f(x, z)))
                                         ⊩_{Res} ∃x path(a, d, x)
```

```
arc(a,b).
arc(b,c).
arc(c,d).
path(X, Y, f(X, Y)) := arc(X, Y).
path(X, Y, f(X, Z)) := arc(X, W), path(W, Y, Z).
```

```
?- path(a,d,X).
X = f(a, f(b, f(c, d))):
false.
```

```
arc(a,b).
arc(b, c).
arc(c, d).
path(X, Y, f(X, Y)) :- arc(X, Y).
path(X, Y, f(X, Z)) := arc(X, W), path(W, Y, Z).
```
?-  $path(X, C, P)$ .

```
arc(a,b).
arc(b, c).
arc(c, d).
path(X, Y, f(X, Y)) :- arc(X, Y).
path(X, Y, f(X, Z)) := arc(X, W), path(W, Y, Z).
?- path(X, c, P).
X = b.
P = f(b, c);
```

```
arc(a,b).
arc(b, c).
arc(c, d).
path(X, Y, f(X, Y)) := arc(X, Y).
path(X, Y, f(X, Z)) := arc(X, W), path(W, Y, Z).
?- path(X, c, P).
X = b.
P = f(b, c);
X = a,
P = f(a, f(b, c));
```

```
arc(a,b).
arc(b, c).
arc(c, d).
path(X, Y, f(X, Y)) :- arc(X, Y).
path(X, Y, f(X, Z)) := arc(X, W), path(W, Y, Z).
?- path(X, C, P).
X = b.
P = f(b, c);
X = a,
P = f(a, f(b, c));
false.
```

```
arc(a,b).
arc(b, c).
arc(c, d).
path(X, Y, f(X, Y)) :- arc(X, Y).
path(X, Y, f(X, Z)) := arc(X, W), path(W, Y, Z).
?- path(a, X, P).
```

```
arc(a,b).
arc(b, c).
arc(c, d).
path(X, Y, f(X, Y)) :- arc(X, Y).
path(X, Y, f(X, Z)) := arc(X, W), path(W, Y, Z).
?- path(a, X, P).
X = b.
P = f(a, b);
```

```
arc(a,b).
arc(b, c).
arc(c, d).
path(X, Y, f(X, Y)) := arc(X, Y).
path(X, Y, f(X, Z)) := arc(X, W), path(W, Y, Z).
?- path(a, X, P).
X = b.
P = f(a, b);
X = C,
P = f(a, f(b, c));
```

```
arc(a,b).
arc(b, c).
arc(c, d).
path(X, Y, f(X, Y)) :- arc(X, Y).
path(X, Y, f(X, Z)) := arc(X, W), path(W, Y, Z).
?- path(a, X, P).
X = b.
P = f(a, b);
X = C,
P = f(a, f(b, c));
X = d.
P = f(a, f(b, f(c, d)));
```

```
arc(a,b).
arc(b, c).
arc(c, d).
path(X, Y, f(X, Y)) :- arc(X, Y).
path(X, Y, f(X, Z)) := arc(X, W), path(W, Y, Z).
?- path(a, X, P).
X = b.
P = f(a, b);
X = C,
P = f(a, f(b, c));
X = d.
P = f(a, f(b, f(c, d)));
false.
```

```
arc(a,b).
arc(b, c).
arc(c, d).
path(X, Y, f(X, Y)) :- arc(X, Y).
path(X, Y, f(X, Z)) := arc(X, W), path(W, Y, Z).
?- path(X, Y, P).
X = a,
Y = b,
P = f(a, b);
```

```
arc(a,b).
arc(b, c).
arc(c, d).
path(X, Y, f(X, Y)) :- arc(X, Y).
path(X, Y, f(X, Z)) :- arc(X, W), path(W, Y, Z).
?- path(X, Y, P).
X = a,
Y = b,
P = f(a, b);
X = b,
Y = C,
P = f(b, c);
```

```
arc(a,b).
arc(b, c).
arc(c, d).
path(X, Y, f(X, Y)) :- arc(X, Y).
path(X, Y, f(X, Z)) := arc(X, W), path(W, Y, Z).
?- path(X, Y, P).
X = a,
Y = b,
P = f(a, b);
X = b,
Y = C,
P = f(b, c);
X = C,
Y = d,
P = f(c, d);
```

```
arc(a,b).
arc(b, c).
arc(c, d).
path(X, Y, f(X, Y)) := \text{arc}(X, Y).
path(X, Y, f(X, Z)) := arc(X, W), path(W, Y, Z).
?- path(X, Y, P).
X = a,
Y = b,
P = f(a, b);
X = b,
Y = C,
P = f(b, c);
X = C,
Y = d.
P = f(c, d);
                                 X = a,
                                 Y = C,
                                 P = f(a, f(b, c));
```

```
arc(a,b).
arc(b, c).
arc(c, d).
path(X, Y, f(X, Y)) := \text{arc}(X, Y).
path(X, Y, f(X, Z)) := arc(X, W), path(W, Y, Z).
?- path(X, Y, P).
X = a,
Y = b,
P = f(a, b);
X = b,
Y = C,
P = f(b, c);
X = C,
Y = d.
                                 X = a,
                                 Y = C,
                                 P = f(a, f(b, c));
                                 X = a_{l}Y = d,
                                 P = f(a, f(b, f(c, d)));
```

```
arc(a,b).
arc(b, c).
arc(c, d).
path(X, Y, f(X, Y)) := arc(X, Y).
path(X, Y, f(X, Z)) := arc(X, W), path(W, Y, Z).
?- path(X, Y, P).
X = a,
Y = b,
P = f(a, b);
X = b,
Y = C,
P = f(b, c);
X = C,
Y = d.
P = f(c, d);
                                X = a,
                                Y = C,
                                P = f(a, f(b, c));
                                X = a_{l}Y = d,
                                P = f(a, f(b, f(c, d)));
                                X = b.
                                Y = d.
                                P = f(b, f(c, d));
```

```
arc(a,b).
arc(b, c).
arc(c, d).
path(X, Y, f(X, Y)) := arc(X, Y).
path(X, Y, f(X, Z)) := arc(X, W), path(W, Y, Z).
?- path(X, Y, P).
X = a,
Y = b,
P = f(a, b);
X = b,
Y = C,
P = f(b, c);
X = C,
Y = d.
P = f(c, d);
                                X = a,
                                Y = C,
                                P = f(a, f(b, c));
                                X = a_{l}Y = d,
                                P = f(a, f(b, f(c, d)));
                                X = b,
                                Y = d.
                                P = f(b, f(c, d));
                                false.
```
Qualunque testo di introduzione al Prolog, ad esempio:

- I. Bratko. Programmare in Prolog per l'Intelligenza Artificiale. Masson Addison Wesley, 1988.
- W. F. Clocksin and C. S. Mellish. Programmare in Prolog. Franco Angeli, 1993.
- L. Console, E. Lamma, P. Mello, M. Milano. Programmazione Logica e Prolog. UTET Libreria, 1997.

Si può trovare materiale utile anche online.

Compilatore **SWI-Prolog**: <http://www.swi-prolog.org/>

# Prolog: PROgramming in LOGic

Anni 70-80: ideato da Robert Kowalski; primo interprete Prolog (Alain Colmerauer, 1972); primo compilatore Prolog (Warren, 1983, tramite la Warren Abstract Machine).

È molto diverso dagli altri linguaggi di programmazione

- Dichiarativo (non procedurale)
- Ricorsione (niente cicli "for" o "while")
- **I** costrutti di base sono relazioni (non comandi né funzioni)
- Concetti fondamentali: unificazione e backtracking

Un programma logico consiste di formule logiche e il calcolo è il processo di derivare conseguenze dal programma (costruzione di dimostrazioni)

Idea di base:

- Descrivere la situazione di interesse (programma)
- Fare una domanda (query)
- Il Prolog deduce nuovi fatti dal programma e risponde alla domanda

Un programma logico

- ha un significato **dichiarativo**: un programma consiste di fatti e regole che definiscono relazioni .
- ha un significato **operazionale**: meccanismo di esecuzione ( motore di inferenza ), basato sull'unificazione e la risoluzione (SLD), per estrarre conseguenze implicite nel programma

Per programmare in Prolog si devono avere presenti entrambi gli aspetti.

#### **Conseguenze**

- Cambiare modo di pensare: dichiarativamente, non proceduralmente.
- Linguaggio di alto livello
	- Non è efficiente quanto, ad esempio, il C
	- Ottimo per il "rapid prototyping"
	- Utile in molte applicazioni di Intelligenza Artificiale (rappresentazione della conoscenza, deduzione, analisi del linguaggio naturale...)

```
/* Definizione del predicato amico
       (questo e' un commento) */
amico(antonio,bianca).
amico(antonio,enrico).
amico(bianca,dario).
amico(dario,carla).
amico(enrico,bianca).
```
amico è un **predicato**. antonio,bianca,carla,... sono **costanti**.
```
/* Definizione del predicato amico
       (questo e' un commento) */amico(antonio,bianca).
amico(antonio,enrico).
amico(bianca,dario).
amico(dario,carla).
amico(enrico,bianca).
%%% antonio e' amico di tutti (questo e' un commento)
amico(antonio,Chiunque).
```

```
/* Definizione del predicato amico
       (questo e' un commento) */amico(antonio,bianca).
amico(antonio,enrico).
amico(bianca,dario).
amico(dario,carla).
amico(enrico,bianca).
%%% antonio e' amico di tutti (questo e' un commento)
amico(antonio,Chiunque).
```
#### **Queries**

```
?- amico(antonio,enrico).
```
true

```
/* Definizione del predicato amico
       (questo e' un commento) */amico(antonio,bianca).
amico(antonio,enrico).
amico(bianca,dario).
amico(dario,carla).
amico(enrico,bianca).
%%% antonio e' amico di tutti (questo e' un commento)
amico(antonio,Chiunque).
```
### **Queries**

```
?- amico(dario,bianca).
false.
```

```
/* Definizione del predicato amico
       (questo e' un commento) */amico(antonio,bianca).
amico(antonio,enrico).
amico(bianca,dario).
amico(dario,carla).
amico(enrico,bianca).
%%% antonio e' amico di tutti (questo e' un commento)
amico(antonio,Chiunque).
```
### **Queries**

```
?- amico(antonio,100).
true.
```

```
/* Definizione del predicato amico */
amico(antonio,bianca).
amico(antonio,enrico).
amico(bianca,dario).
amico(dario,carla).
amico(enrico,bianca).
amico(antonio,Chiunque).
/* Definizione del predicato conosce */
conosce(dario,enrico).
conosce(X, Y) : - amico(X, Y).
conosce(X, Y) : - amico(X, Quallow), amico(Qualcuno,Y).
              conosce(X,Y) testa della regola
  amico(X,Qualcuno), amico(Qualcuno,Y) corpo della regola
```
La virgola in Prolog rappresenta la congiunzione (∧)

## Programma Prolog: Regole

```
/* Definizione del predicato amico */
amico(antonio,bianca).
amico(antonio,enrico).
amico(bianca,dario).
amico(dario,carla).
amico(enrico,bianca).
amico(antonio,Chiunque).
/* Definizione del predicato conosce */
conosce(dario,enrico).
conosce(X, Y) : - amico(X, Y).
conosce(X, Y) :- amico(X, Qualcuno), amico(Qualcuno, Y).
               conosce(X,Y) testa della regola
  amico(X,Qualcuno), amico(Qualcuno,Y) corpo della regola
         La virgola in Prolog rappresenta la congiunzione (∧)
```

```
?- conosce(bianca,dario).
```

```
true
```
## Programma Prolog: Regole

```
/* Definizione del predicato amico */
amico(antonio,bianca).
amico(antonio,enrico).
amico(bianca,dario).
amico(dario,carla).
amico(enrico,bianca).
amico(antonio,Chiunque).
/* Definizione del predicato conosce */
conosce(dario,enrico).
conosce(X, Y) : - amico(X, Y).
conosce(X, Y) :- amico(X, Qualcuno), amico(Qualcuno, Y).
               conosce(X,Y) testa della regola
  amico(X,Qualcuno), amico(Qualcuno,Y) corpo della regola
         La virgola in Prolog rappresenta la congiunzione (∧)
```

```
?- conosce(bianca, carla).
```

```
true.
```
## Programma Prolog: Regole

```
/* Definizione del predicato amico */
amico(antonio,bianca).
amico(antonio,enrico).
amico(bianca,dario).
amico(dario,carla).
amico(enrico,bianca).
amico(antonio,Chiunque).
/* Definizione del predicato conosce */
conosce(dario,enrico).
conosce(X, Y) : - amico(X, Y).
conosce(X, Y) :- amico(X, Qualcuno), amico(Qualcuno, Y).
               conosce(X,Y) testa della regola
  amico(X,Qualcuno), amico(Qualcuno,Y) corpo della regola
         La virgola in Prolog rappresenta la congiunzione (∧)
```

```
?- conosce(bianca,enrico).
false.
```

```
% amico
amico(antonio,bianca).
amico(antonio,enrico).
amico(bianca,dario).
amico(dario,carla).
amico(enrico,bianca).
amico(antonio,Chiunque).
%% conosce
conosce(dario,enrico).
conosce(X, Y) : - amico(X, Y).
conosce(X, Y) : - amico(X, Quallow), amico(Qualcuno,Y).
```
#### **Queries con variabili**

```
?- conosce(bianca,X).
X = \text{dari}\,\alpha
```

```
% amico
amico(antonio,bianca).
amico(antonio,enrico).
amico(bianca,dario).
amico(dario,carla).
amico(enrico,bianca).
amico(antonio,Chiunque).
%% conosce
conosce(dario,enrico).
conosce(X, Y) : - amico(X, Y).
conosce(X, Y) : - amico(X, Quallow), amico(Qualcuno,Y).
```
#### **Queries con variabili**

```
?- conosce(bianca,X).
X = \text{dario}:
```

```
% amico
amico(antonio,bianca).
amico(antonio,enrico).
amico(bianca,dario).
amico(dario,carla).
amico(enrico,bianca).
amico(antonio,Chiunque).
%% conosce
conosce(dario,enrico).
conosce(X, Y) : - amico(X, Y).
conosce(X, Y) : - amico(X, Quallow), amico(Qualcuno,Y).
```
#### **Queries con variabili**

```
?- conosce(bianca,X).
X = \text{dario}:
X = \text{card } a.
```
Fatti e regole sono **clausole**.

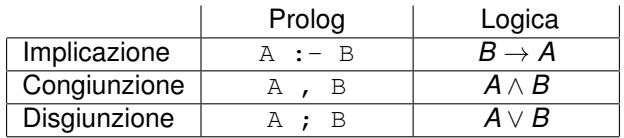

## Prolog e logica: le variabili

#### Variabili in un **fatto**:

amico(antonio,X): antonio e' amico di tutti (per ogni X, antonio e' amico di X).

```
pred(c1, \ldots, cn, XI, \ldots, Xn)∀x1 . . . ∀xn pred(c1, . . . , cn, x1, . . . , xn)
```
### Variabili in un **fatto**:

 $\alpha$ mico(antonio,X): antonio e' amico di tutti (per ogni X, antonio e' amico di X).

 $pred(c1, \ldots, cn, XI, \ldots, Xn)$ 

 $∀X_1 \ldots ∀X_n$  *pred*( $c_1, \ldots, c_n, x_1, \ldots, x_n$ )

Variabili in una **regola**

conosce $(X, Y)$  :- amico $(X, Q$ ualcuno), amico $(Q$ ualcuno,  $Y)$ . Per ogni X e per ogni Y, X conosce Y se esiste Qualcuno conosciuto da X che conosce Y.  $A(X1, \ldots, Xn) := B(X1, \ldots, Xn, Y1, \ldots, Yn)$ .

 $∀X_1 \ldots ∀X_n$  (∃ $V_1 \ldots ⊒ V_nB(X_1, \ldots, X_n, V_1, \ldots, V_n) \rightarrow A(X_1, \ldots, X_n))$ )

### Variabili in un **fatto**:

 $\alpha$ mico(antonio,X): antonio e' amico di tutti (per ogni X, antonio e' amico di X).

 $pred(c1, \ldots, cn, XI, \ldots, Xn)$  $∀X_1 \ldots ∀X_n$  *pred*( $c_1, \ldots, c_n, x_1, \ldots, x_n$ )

Variabili in una **regola**

conosce $(X, Y)$  :- amico $(X, Qualcuno)$ , amico $(Qualcuno, Y)$ . Per ogni X e per ogni Y, X conosce Y se esiste Qualcuno conosciuto da X che conosce Y.  $A(X1, ..., Xn) := B(X1, ..., Xn, Y1, ..., Yn)$ .  $∀X_1 \ldots ∀X_n$  (∃ $V_1 \ldots ∃V_nB(X_1, \ldots, X_n, V_1, \ldots, V_n) \rightarrow A(X_1, \ldots, X_n))$ )  $∀X_1 \ldots ∀X_n∀V_1 \ldots ∀V_n$  ( $B(X_1, \ldots, X_n, V_1, \ldots, V_n) \rightarrow A(X_1, \ldots, X_n))$ )

### Variabili in un **fatto**:

 $\alpha$ mico(antonio,X): antonio e' amico di tutti (per ogni X, antonio e' amico di X).

 $pred(c1, \ldots, cn, X1, \ldots, Xn)$  $∀X_1 \ldots ∀X_n$  *pred*( $c_1, \ldots, c_n, x_1, \ldots, x_n$ )

Variabili in una **regola**

conosce $(X, Y)$  :- amico $(X, Qualcuno)$ , amico $(Qualcuno, Y)$ . Per ogni X e per ogni Y, X conosce Y se esiste Qualcuno conosciuto da X che conosce Y.  $A(X1, \ldots, Xn) := B(X1, \ldots, Xn, Y1, \ldots, Yn)$ .  $∀X_1 \ldots ∀X_n$  (∃ $V_1 \ldots ∃V_nB(X_1, \ldots, X_n, V_1, \ldots, V_n) \rightarrow A(X_1, \ldots, X_n))$ )  $∀X_1 \ldots ∀X_n∀V_1 \ldots ∀V_n$  ( $B(X_1, \ldots, X_n, V_1, \ldots, V_n) \rightarrow A(X_1, \ldots, X_n))$ )

- Variabili in una **query**
	-
	- ?- goal(X1,...,Xn). ∃*x*<sup>1</sup> . . . ∃*x<sup>n</sup> goal*(*x*<sup>1</sup> . . . *xn*)

?- conosce (bianca, X). esiste X conosciuto da bianca?

e' derivabile dal programma?

Se lo e', per quali valori di  $x_1 \ldots x_n$ ?

### **Procedure**

Premessa: un fatto si può considerare come una regola il cui corpo è **true**, e la testa è il fatto stesso:

amico(antonio,bianca). amico(antonio,bianca) :- true.

Sia **pred** un predicato a *n* argomenti e **P** un programma Prolog.

L'insieme di fatti e regole in **P** la cui testa ha la forma

**pred(termine**1**,. . . ,termine***n***)**

costituisce la **procedura pred**.

```
colore(tavolo,bianco).
colore(penna, rosso).
color(X,Y) := vicino(X,Z), colore(Z,Y).
```
Le clausole di una procedura rappresentano modi alternativi di risolvere problemi della stessa forma (colore(. . . ,. . . )).

genitore(tommaso,francesca). genitore(tommaso,vittorio). genitore(francesca,linda). genitore(vittorio,bianca). nonno(X,Y) :- genitore(X,Z), genitore(Z,Y).

?- nonno(tommaso,bianca).

Goal

nonno(tommaso,bianca)

genitore(tommaso,francesca). genitore(tommaso,vittorio). genitore(francesca,linda). genitore(vittorio,bianca).

- $nonno(X,Y)$  :- genitore(X,Z), genitore(Z,Y).
- ?- nonno(tommaso,bianca).

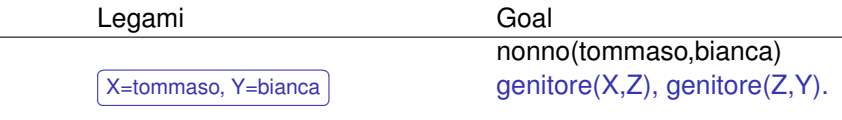

- $\implies$  genitore(tommaso,francesca). genitore(tommaso,vittorio). genitore(francesca,linda). genitore(vittorio,bianca).  $nonno(X,Y)$  :- genitore $(X,Z)$ , genitore $(Z,Y)$ .
- ?- nonno(tommaso,bianca).

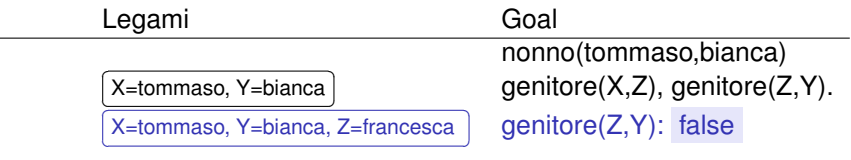

```
genitore(tommaso,francesca).
```
- =⇒ genitore(tommaso,vittorio). genitore(francesca,linda). genitore(vittorio,bianca).  $nonno(X,Y)$  :- genitore $(X,Z)$ , genitore $(Z,Y)$ .
- ?- nonno(tommaso,bianca).

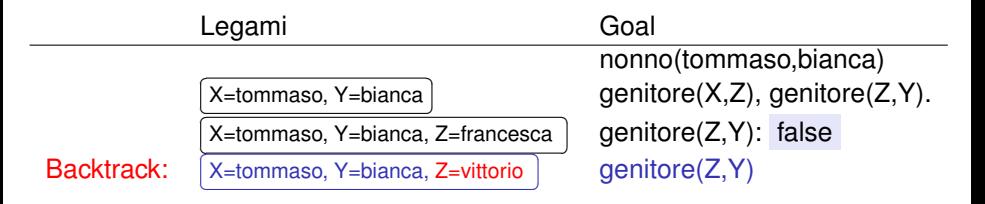

genitore(tommaso,francesca). genitore(tommaso,vittorio). genitore(francesca,linda).

 $\implies$  genitore(vittorio, bianca).  $nonno(X,Y)$  :- genitore $(X,Z)$ , genitore $(Z,Y)$ .

?- nonno(tommaso,bianca). true.

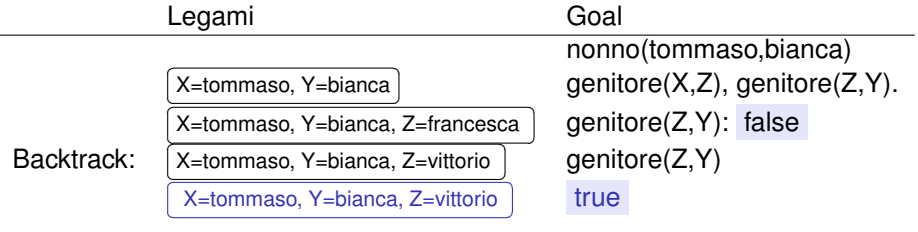

genitore(tommaso,francesca). genitore(tommaso,vittorio). genitore(francesca,linda). genitore(vittorio,bianca). nonno(X,Y) :- genitore(X,Z), genitore(Z,Y).

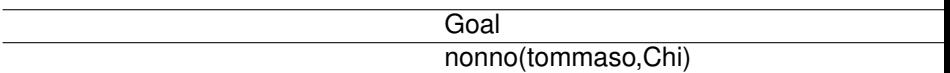

genitore(tommaso,francesca). genitore(tommaso,vittorio). genitore(francesca,linda). genitore(vittorio,bianca).  $\implies$  nonno(X,Y) :- genitore(X,Z), genitore(Z,Y).

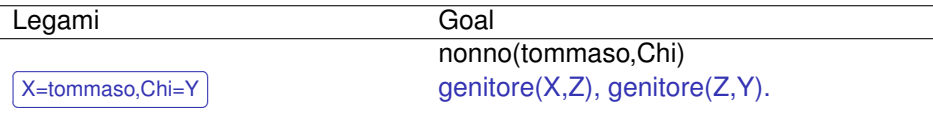

 $\implies$  genitore(tommaso, francesca). genitore(tommaso,vittorio). genitore(francesca,linda). genitore(vittorio,bianca).  $nonno(X,Y)$  :- genitore $(X,Z)$ , genitore $(Z,Y)$ .

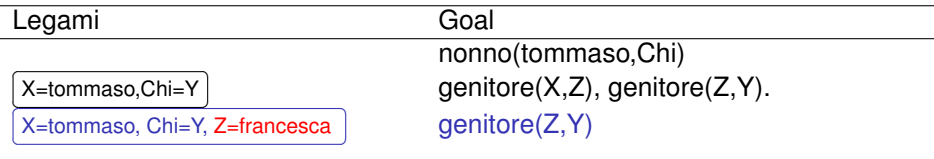

genitore(tommaso,francesca). genitore(tommaso,vittorio).

 $\implies$  genitore(francesca, linda). genitore(vittorio,bianca).

 $nonno(X,Y)$  :- genitore $(X,Z)$ , genitore $(Z,Y)$ .

#### ?- nonno(tommaso,Chi). Chi=linda

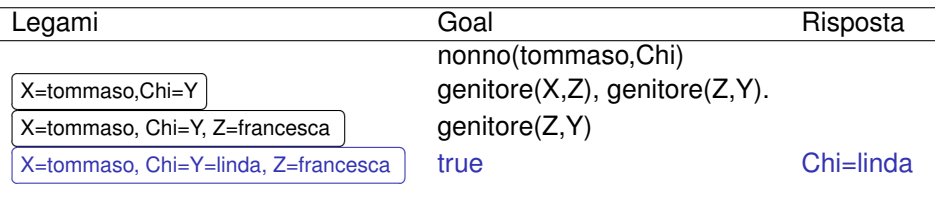

genitore(tommaso,francesca). genitore(tommaso,vittorio). genitore(francesca,linda). genitore(vittorio,bianca).  $nonno(X,Y)$  :- genitore $(X,Z)$ , genitore $(Z,Y)$ .

```
?- nonno(tommaso,Chi).
Chi=linda ; \Leftarrow
```
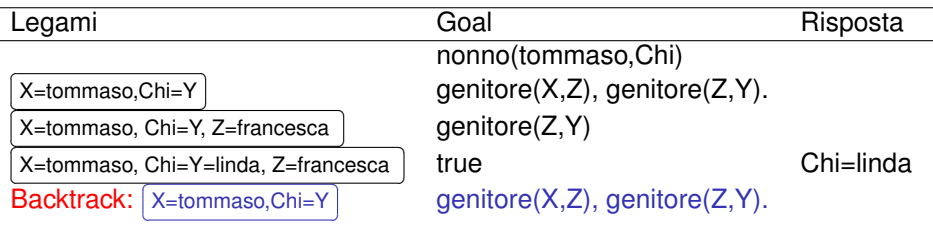

```
genitore(tommaso,francesca).
\implies genitore(tommaso, vittorio).
      genitore(francesca,linda).
      genitore(vittorio,bianca).
      nonno(X,Y) :- genitore(X,Z), genitore(Z,Y).
```

```
?- nonno(tommaso,Chi).
Chi=linda ;
```
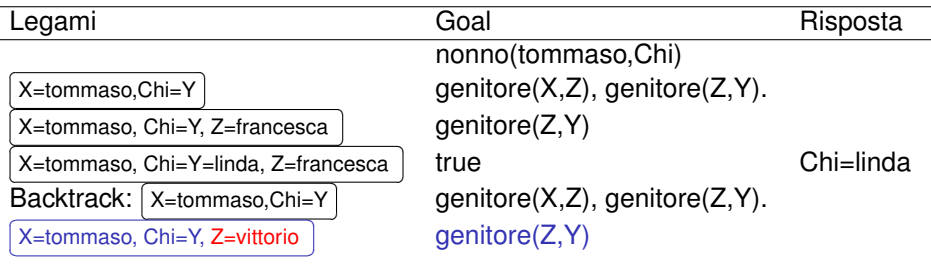

genitore(tommaso,francesca). genitore(tommaso,vittorio). genitore(francesca,linda).  $\implies$  genitore(vittorio, bianca).  $nonno(X,Y)$  :- genitore $(X,Z)$ , genitore $(Z,Y)$ .

#### ?- nonno(tommaso,Chi). Chi=linda ; Chi=bianca

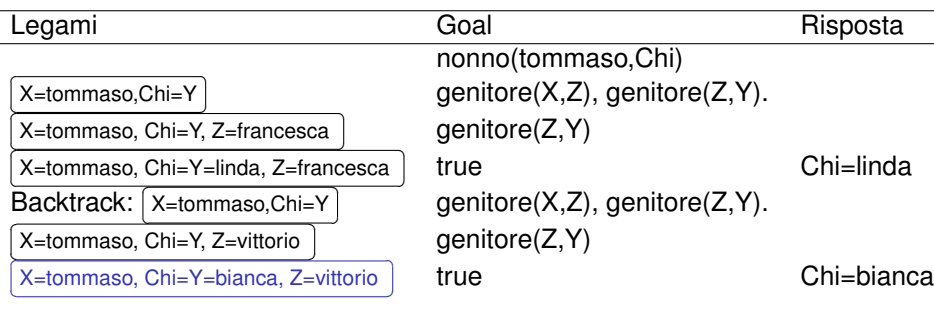

```
genitore(tommaso,francesca).
genitore(tommaso,vittorio).
genitore(francesca,linda).
genitore(francesca,leonardo).
genitore(vittorio,bianca).
genitore(vittorio,andrea).
nonno(X, Y) :- genitore(X, Z), genitore(Z, Y).
```

```
genitore(tommaso,francesca).
genitore(tommaso,vittorio).
genitore(francesca,linda).
genitore(francesca,leonardo).
genitore(vittorio,bianca).
genitore(vittorio,andrea).
nonno(X, Y) :- genitore(X, Z), genitore(Z, Y).
```

```
?- nonno(tommaso,Chi).
Chi = 1inda
```

```
genitore(tommaso,francesca).
genitore(tommaso,vittorio).
genitore(francesca,linda).
genitore(francesca, leonardo).
genitore(vittorio,bianca).
genitore(vittorio,andrea).
nonno(X, Y) :- genitore(X, Z), genitore(Z, Y).
```

```
?- nonno(tommaso,Chi).
Chi = 1inda ;
Chi = leonardo
```

```
genitore(tommaso,francesca).
genitore(tommaso,vittorio).
genitore(francesca,linda).
genitore(francesca,leonardo).
genitore(vittorio,bianca).
genitore(vittorio,andrea).
nonno(X, Y) :- genitore(X, Z), genitore(Z, Y).
```

```
?- nonno(tommaso,Chi).
Chi = 1inda ;
Chi = leonardo ;
Chi = bianca
```

```
genitore(tommaso,francesca).
genitore(tommaso,vittorio).
genitore(francesca,linda).
genitore(francesca,leonardo).
genitore(vittorio,bianca).
genitore(vittorio,andrea).
nonno(X, Y) :- genitore(X, Z), genitore(Z, Y).
```

```
?- nonno(tommaso,Chi).
Chi = linda ;
Chi = leonardo ;
Chi = bias:
Chi = andrea.
```
## L'albero di ricerca

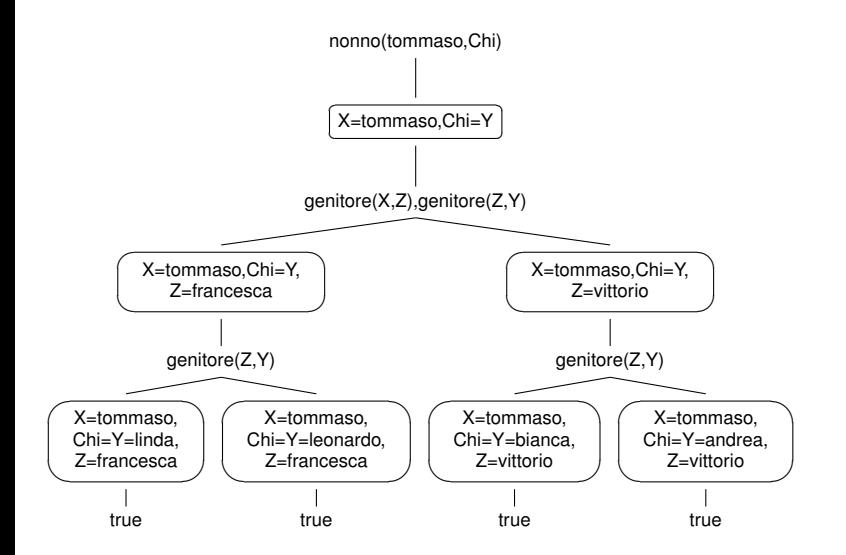

# Il backtracking

- likes(mary,food). % clausola 1 likes(mary,wine). % clausola 2 likes(john,beer). % clausola 3 likes(john, wine). % clausola 4 likes(john, mary). % clausola 5
- ?- likes(mary,X), likes(john,X).

Goal: likes(mary,X), likes(john,X).
- likes(mary,food). % clausola 1 likes(mary, wine). % clausola 2 likes(john,beer). % clausola 3 likes(john, wine). % clausola 4 likes(john,mary). % clausola 5
- ?- likes(mary,X), likes(john,X).
- Goal: likes(mary,X), likes(john,X).
	- Sottogoal 1: likes(mary, X). Clausola usata: 1, legami: X=food ✂ ✁ Puntatore alla prossima clausola: 2. l.

- likes(mary,food). % clausola 1 likes(mary, wine). % clausola 2 likes(john, beer).  $\frac{1}{2}$  clausola 3 likes(john, wine). % clausola 4 likes(john,mary). % clausola 5
- ?- likes(mary,X), likes(john,X).
- Goal: likes(mary,X), likes(john,X).
	- Sottogoal 1: likes(mary, X). Clausola usata: 1, legami: X=food ✂ ✁ Puntatore alla prossima clausola: 2. l.
	- Sottogoal 2: likes(john,food).

- likes(mary,food). % clausola 1 likes(mary, wine). % clausola 2 likes(john, beer). % clausola 3 likes(john, wine). % clausola 4 likes(john,mary). % clausola 5
- ?- likes(mary,X), likes(john,X).
- Goal: likes(mary,X), likes(john,X).
	- Sottogoal 1: likes(mary, X). Clausola usata: 1, legami: X=food ✂ ✁ Puntatore alla prossima clausola: 2. l.
	- Sottogoal 2: likes(john,food).

- likes(mary,food). % clausola 1 likes(mary, wine). % clausola 2 likes(john,beer). % clausola 3 likes(john, wine). % clausola 4 likes(john, mary). % clausola 5
- ?- likes(mary,X), likes(john,X).
- Goal: likes(mary,X), likes(john,X).
	- Sottogoal 1: likes(mary, X). Clausola usata: 1, legami: X=food ✂ ✁ Puntatore alla prossima clausola: 2. l.
	- Sottogoal 2: likes(john,food). false.

**Backtrack.**

- likes(mary,food). % clausola 1 likes(mary, wine).  $\frac{1}{2}$  clausola 2 likes(john,beer). % clausola 3 likes(john, wine). % clausola 4 likes(john,mary). % clausola 5
- ?- likes(mary,X), likes(john,X).
- Goal: likes(mary,X), likes(john,X).
	- Sottogoal 1: likes(mary, X). Clausola usata: 1, legami: X=food ✂ ✁ Puntatore alla prossima clausola: 2. l. Fantatore and processing elasticials L.<br>**Backtracking:** Clausola usata: 2, legami: [ ✂ X=wine
	- Sottogoal 2: likes(john,food). false.

**Backtrack.**

 $\overline{a}$  $\overline{a}$ 

- likes(mary,food). % clausola 1 likes(mary,wine). % clausola 2 likes(john,beer). % clausola 3 likes(john, wine). % clausola 4 likes(john,mary). % clausola 5
- ?- likes(mary,X), likes(john,X).
- Goal: likes(mary,X), likes(john,X).
	- Sottogoal 1: likes(mary, X). Clausola usata: 1, legami: X=food ✂ ✁ Puntatore alla prossima clausola: 2. l. Fantatore and processing elasticials L.<br>**Backtracking:** Clausola usata: 2, legami: [ ✂ X=wine
	- Sottogoal 2: likes(john,food). false.

#### **Backtrack.**

Sottogoal 2: likes(john,wine).

 $\overline{a}$  $\overline{a}$ 

- likes(mary,food). % clausola 1 likes(mary,wine). % clausola 2 likes(john,beer). % clausola 3 likes(john, wine). % clausola 4 likes(john,mary). % clausola 5
- ?- likes(mary,X), likes(john,X).
- Goal: likes(mary,X), likes(john,X).
	- Sottogoal 1: likes(mary, X). Clausola usata: 1, legami: X=food ✂ ✁ Puntatore alla prossima clausola: 2. l. Fantatore and processing elasticials L.<br>**Backtracking:** Clausola usata: 2, legami: [ ✂ X=wine
	- Sottogoal 2: likes(john,food).

false.

#### **Backtrack.**

Sottogoal 2: likes(john,wine).<br>Links DY

✁

true: ✄ ✂ X=wine  $\overline{a}$  $\overline{a}$  Fatti, regole e queries sono costruiti sulla base di termini

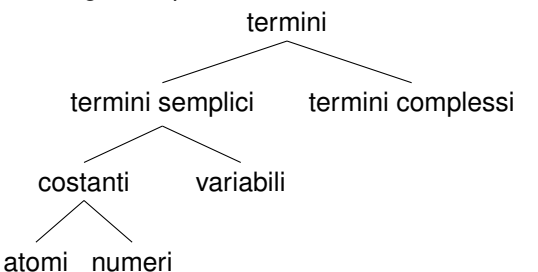

- Atomi: tommaso, toMMaso\_27, 'Tommaso d\'Aquino'. Sequenze di caratteri speciali: **: , ; . :-**
- Numeri: 12, -34, 345.01, 0.328
- Variabili: iniziano con lettera maiuscola o *underscore*: X, Y, Chi, \_variabile

### Classificazione dei termini

Il Prolog è un linguaggio a **tipizzazione dinamica**

Predicati predefiniti per riconoscere il tipo di un termine

**var, nonvar**  $?$ - var $(X)$ . true.  $?$ - var(padre $(X)$ ). false.  $? - X=Y$ ,  $Y=23$ ,  $var(X)$ . false. **integer, float, number atom, atomic** ?- atom(pippo).  $t$ rue.  $? - atom(3)$ . false.  $?$ - atomic $(3)$ . true.

Sono costruiti da un funtore (atomo) applicato a una sequenza di argomenti (altri termini, semplici o complessi):

**funtore(termine**1**,. . . ,termine***n***)**

Esempi:

- libro('Le tigri di Mompracem',autore(emilio,salgari))
- padre(padre(antonio))

 $9.3 + 2$ 

Sono costruiti da un funtore (atomo) applicato a una sequenza di argomenti (altri termini, semplici o complessi):

**funtore(termine**1**,. . . ,termine***n***)**

Esempi:

- libro('Le tigri di Mompracem',autore(emilio,salgari))
- padre(padre(antonio))
- $9.3 + 2$
- nonno(X,maria)
- antenato(padre(padre(antonio)), madre(clara))

anche i fatti sono strutture

Sono costruiti da un funtore (atomo) applicato a una sequenza di argomenti (altri termini, semplici o complessi):

**funtore(termine**1**,. . . ,termine***n***)**

Esempi:

- libro('Le tigri di Mompracem',autore(emilio,salgari))
- padre(padre(antonio))
- $9.3 + 2$
- nonno(X,maria)
- antenato(padre(padre(antonio)), madre(clara))

anche i fatti sono strutture

 $\bullet$  genitore(X,Y), genitore(Y,Z)

anche una sequenza di goal è una struttura la virgola è l'operatore funtore principale

Sono costruiti da un funtore (atomo) applicato a una sequenza di argomenti (altri termini, semplici o complessi):

**funtore(termine**<sub>1</sub>,...,termine<sub>*n*</sub>)</sub>

Esempi:

- libro('Le tigri di Mompracem',autore(emilio,salgari))
- padre(padre(antonio))
- $9.3 + 2$
- nonno(X,maria)
- antenato(padre(padre(antonio)),madre(clara))

anche i fatti sono strutture

 $\bullet$  genitore(X,Y), genitore(Y,Z)

anche una sequenza di goal è una struttura la virgola è l'operatore funtore principale

• figlio $(X, Y)$  :- genitore $(Y, X)$ 

anche una clausola è una struttura l'operatore principale è :-

Non c'è differenza sintattica tra fatti, regole, goal e strutture che possono essere argomenti di un funtore.

#### Unificazione

Due termini sono unificabili se:

- sono lo stesso termine, oppure
- contengono variabili che possono essere istanziate (sostituite) con termini in modo tale da rendere uguali i due termini

#### Unificazione

Due termini sono unificabili se:

- sono lo stesso termine, oppure
- contengono variabili che possono essere istanziate (sostituite) con termini in modo tale da rendere uguali i due termini

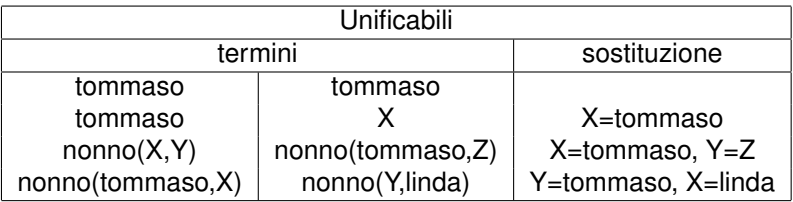

#### Unificazione

Due termini sono unificabili se:

- sono lo stesso termine, oppure
- contengono variabili che possono essere istanziate (sostituite) con termini in modo tale da rendere uguali i due termini

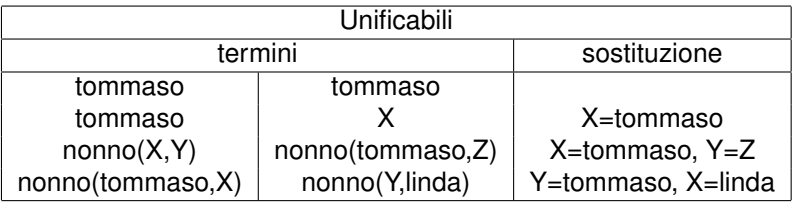

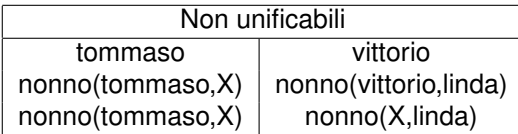

L'operatore **=** del Prolog significa "sono unificabili".

?- tommaso=tommaso.

L'operatore **=** del Prolog significa "sono unificabili".

?- tommaso=tommaso.

- ?- tommaso=X.
- $X = t.$ ommaso.

L'operatore **=** del Prolog significa "sono unificabili".

```
?- tommaso=tommaso.
```
- $? -$  tommaso=X.
- $X = t.$ ommaso.

```
?- nonno(X,Y), nonno(tommaso,Z).
X =tommaso,
Y =linda,
Z = linda.
```
L'operatore **=** del Prolog significa "sono unificabili".

```
?- tommaso=tommaso.
```
true.

```
? - tommaso=X.
```
 $X = f \cap \text{mmass}$ 

```
?- nonno(X,Y), nonno(tommaso,Z).
X =tommaso,
Y =linda,
Z = linda.
```

```
?- nonno(X, Y) = nonno (tommaso, Z).
X = tommaso,
Y = Z.
```
L'operatore **=** del Prolog significa "sono unificabili".

```
?- tommaso=tommaso.
```

```
? - tommaso=X.
```

```
X = f \circ m \circ s \circ l
```

```
?- nonno(X,Y), nonno(tommaso,Z).
X =tommaso,
Y = 1inda.
Z = 1inda.
```

```
?- nonno(X, Y) = nonno (tommaso, Z).
X =tommaso,
Y = Z.
```

```
?- nonno(tommaso, X) = nonno(Y, linda).
```
- $X =$ linda,
- $Y =$  tommaso.

**X** e **padre(X)** sono unificabili?

**X** e **padre(X)** sono unificabili?

**X padre(X)** <sup>=</sup><sup>⇒</sup> X=padre(X) ? nuovo problema: **padre(X)** padre(**padre(X)**) padre(**X**) padre(**padre(X)**)  $\implies$  X=padre(padre(X))?

**Occur check**: è possibile unificare una variabile X con un termine solo se X non occorre nel termine.

**X** e **padre(X)** sono unificabili?

**X padre(X)** <sup>=</sup><sup>⇒</sup> X=padre(X) ? nuovo problema: **padre(X)** padre(**padre(X)**) padre(**X**) padre(**padre(X)**)  $\implies$  X=padre(padre(X)) ?

**Occur check**: è possibile unificare una variabile X con un termine solo se X non occorre nel termine.

**Ma l'unificazione del Prolog non esegue l'occur check:**

 $? - X =$  padre $(X)$ . X=padre(X).

**X** e **padre(X)** sono unificabili?

 $\mathsf{X}$  **padre(X)**  $\Rightarrow$  X=padre(X) ? nuovo problema: **padre(X)** padre(**padre(X)**) padre(**X**) padre(**padre(X)**) ⇒ X=padre(padre(X))?

**Occur check**: è possibile unificare una variabile X con un termine solo se X non occorre nel termine.

#### **Ma l'unificazione del Prolog non esegue l'occur check:**

```
? - X = padre(X).
X=padre(X).
?- unify_with_occurs_check(X,padre(X)).
```
false.

#### L'aritmetica in Prolog

$$
?- 3+2 = X.
$$
  

$$
X = 3+2.
$$

 $? - 3 + 2 = 5.$ false.

## L'aritmetica in Prolog

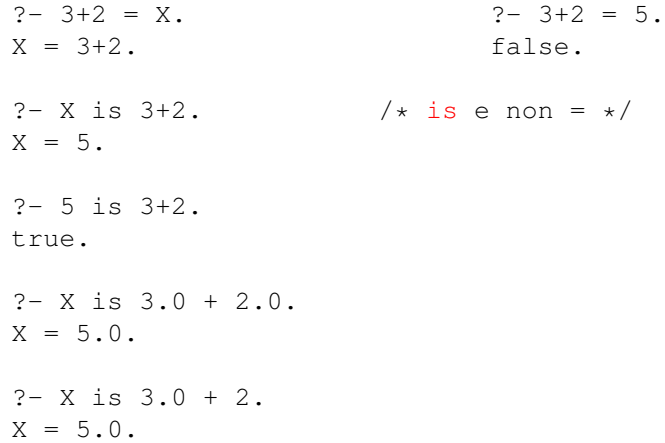

## L'aritmetica in Prolog

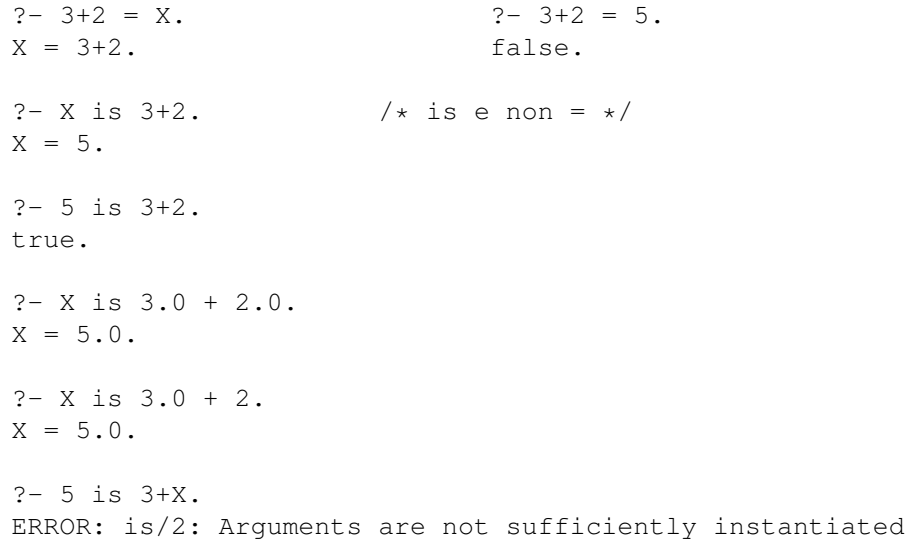

```
vicino(tavolo,penna).
vicino(penna,pc).
```

```
colore(tavolo,bianco).
colore(penna, rosso).
colore(pc,verde).
color(X,Y) := vicino(X,Z), colore(Z,Y).
```

```
?- colore(tavolo,C).
C = \text{bianco} ;
C = \text{cross} \cdotC = verde ;
false.
```
#### L'abero di ricerca

vicino(tavolo,penna). vicino(penna,pc). colore(tavolo,bianco). colore(penna,rosso). colore(pc,verde).  $color(X,Y) := vicino(X,Z), colore(Z,Y)$ .

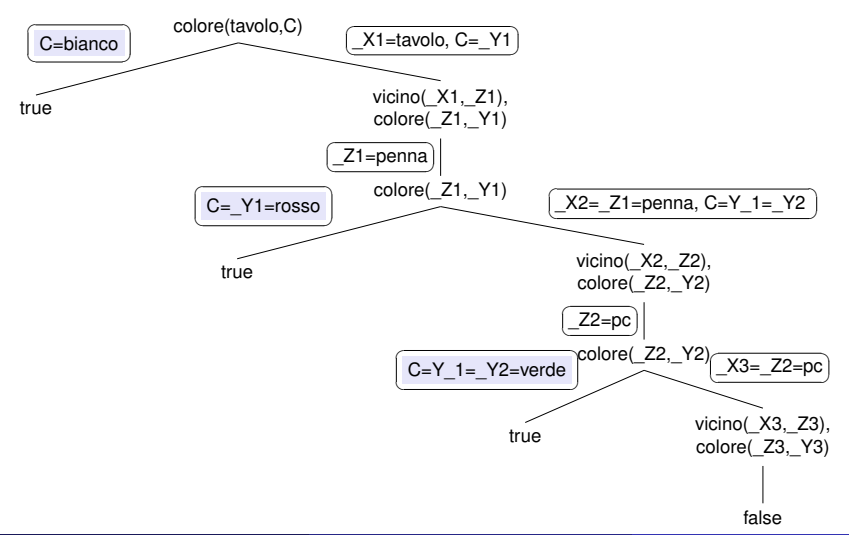

### Reversibilità dei programmi

```
vicino(tavolo,penna). vicino(penna,pc).
colore(tavolo,bianco). colore(penna,rosso). colore(pc,verde).
colore(X, Y) :- vicino(X, Z), colore(Z, Y).
```

```
?- colore(X,rosso).
X = penna;
X = tavolo;
false.
```

```
?- colore(X, Y).
X = tavolo,Y = \text{bianco}:
X = penna,
Y = \text{cross} \cdot \mathbf{z}X = pc,
Y = verde ;
X = tavolo,Y = \text{cross} \cdot \mathbf{y}
```
..........

### La strategia di ricerca del Prolog

La strategia di ricerca del Prolog visita l'albero di ricerca in profondità:

- considera le clausole del programma dall'alto in basso
- considera il corpo delle clausole da sinistra a destra
- torna indietro (backtrack) sulle scelte sbagliate

Il significato dichiarativo e quello procedurale di un programma possono non coincidere: il Prolog può espandere un cammino infinito e non trovare mai una soluzione, anche se una soluzione esiste.

#### È importante:

- l'ordine delle clausole nel programma
- l'ordine dei sottogoal nel corpo delle regole

#### Regole di programmazione:

- In una procedura: prima i fatti, poi le regole
- Nel corpo di una regola: prima i goal più facili da dimostrare o refutare, poi quelli più difficili